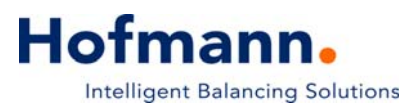

# **Auswuchtmaschine für Ventilatoren, Gebläse und Lüfter** VVK11.2

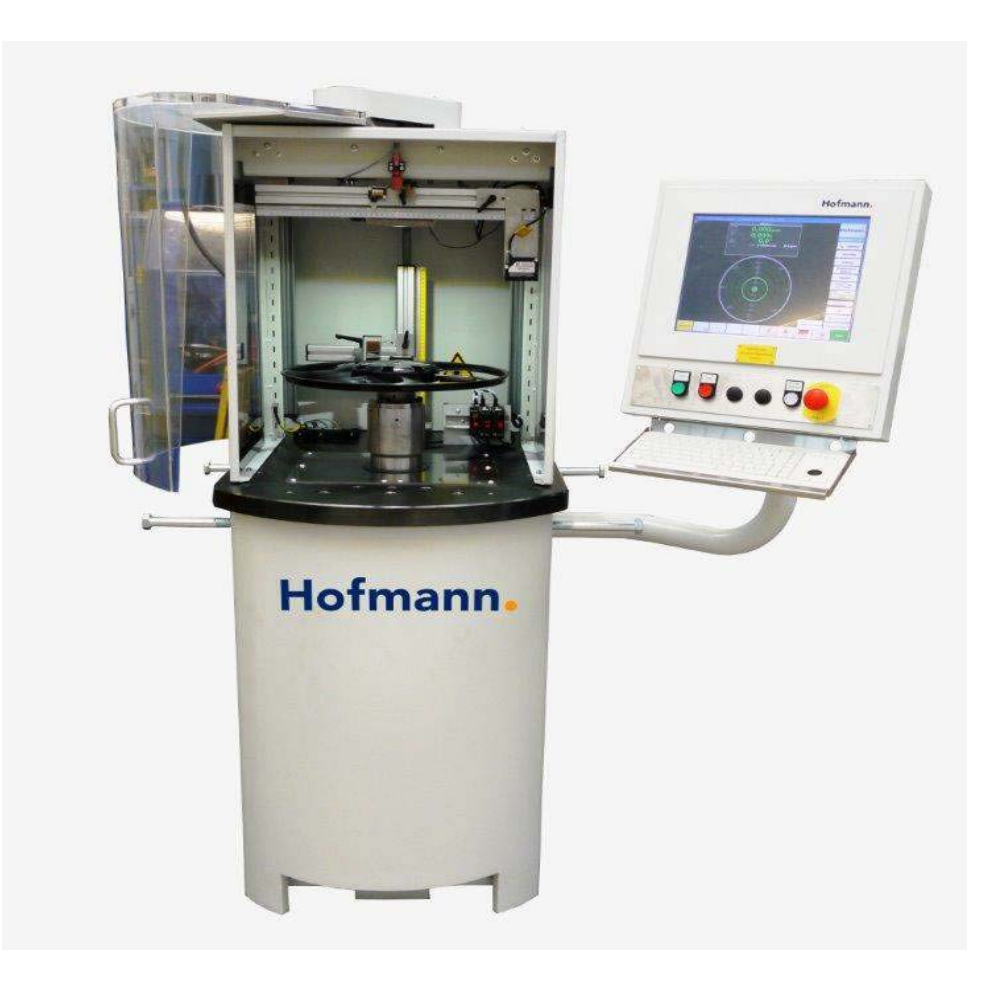

### **Einsatzbereich**

- **Vertikales Auswuchten von Roto**ren (Lüftern) aller Art ohne und mit Eigenantrieb
- **Messen und Ausgleich der** Unwucht in einer oder zwei Ebenen
- **•** Prozessoptimierung Ihrer Spritzgussmaschine mit Hilfe der speziellen MC10 Software
- **Messen von Planschlag und** Rundlauf

### **Beschreibung**

- Kraftmessende 2-Ebenen Maschine
- Hochpräzise Spindel mit standardisierter Schnittstelle für Werkstückaufnahmen und automatischem Spannen/Entspannen
- Kompaktes Bedienfeld mit 19" Touch Screen und Bedientasten
- **•** Leichtgängiger Schwenkschutz mit automatischem Öffnen
- **Großes Repertoire an Spannmit**teln (manuelles oder automatisches Spannen)

### **Vorteile**

- **Kurze Messzeit durch Kraftmes**sung
- **•** Manuelles und automatisches Spannen möglich
- Eindrehhilfe (automatisches Eindrehen auf erste Ausgleichsposition)
- Software für die Ansteuerung des Herstellungsprozesses

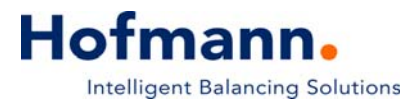

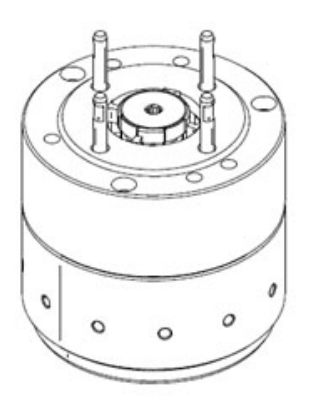

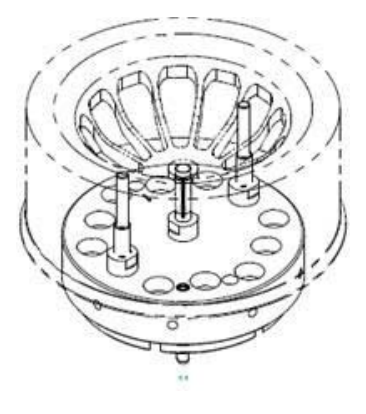

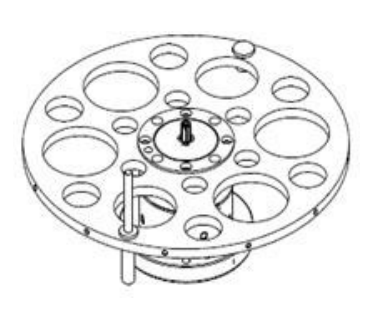

#### Beispiele für Werkstückaufnahmen

### **Technische Daten**

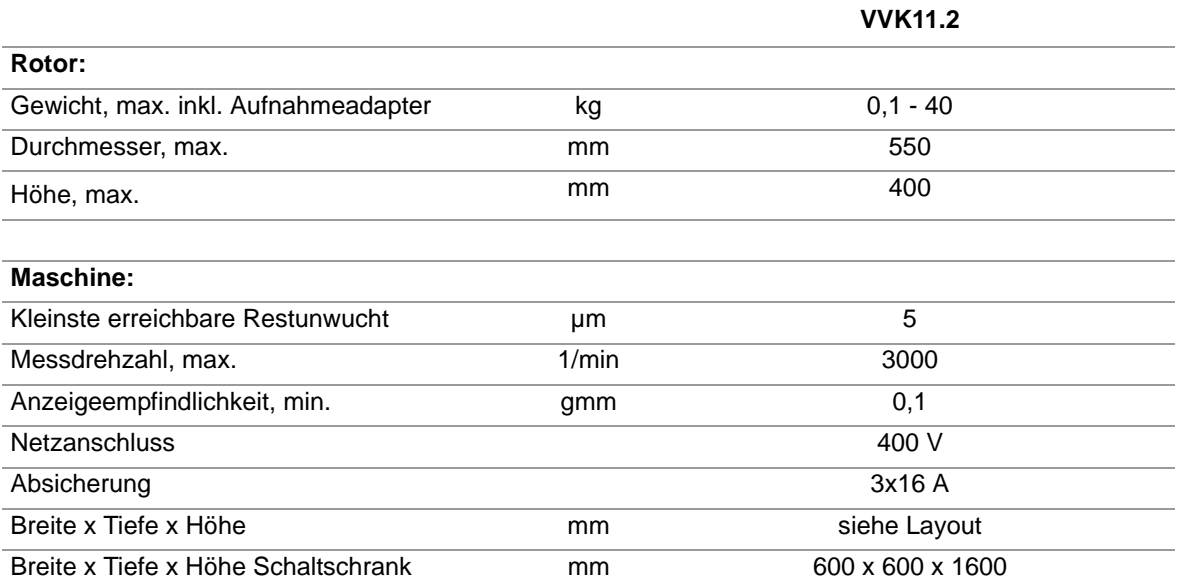

### **Optionen**

- Ausführung ohne Spindel für Rotoren mit Eigenantrieb
- **Großes Repertoire an Festdorn-Aufnahmen**
- **•** Pneumatisches Spannsystem
- Werkstückspezifische Spannaufnahmen
- RUN-OUT Messung (Radial- und Axialschlag)
- **•** Sondersoftware "Prozessoptimierung Spritzgussmaschine"

## **Lieferumfang**

- Basismaschine mit
	- solidem, geschweißtem Maschinen gestell
	- Bedienfeld mit 19" Touch-Screen
	- Schutz mit pneumatisch betätigter Schwenktür